## **OBSAH**

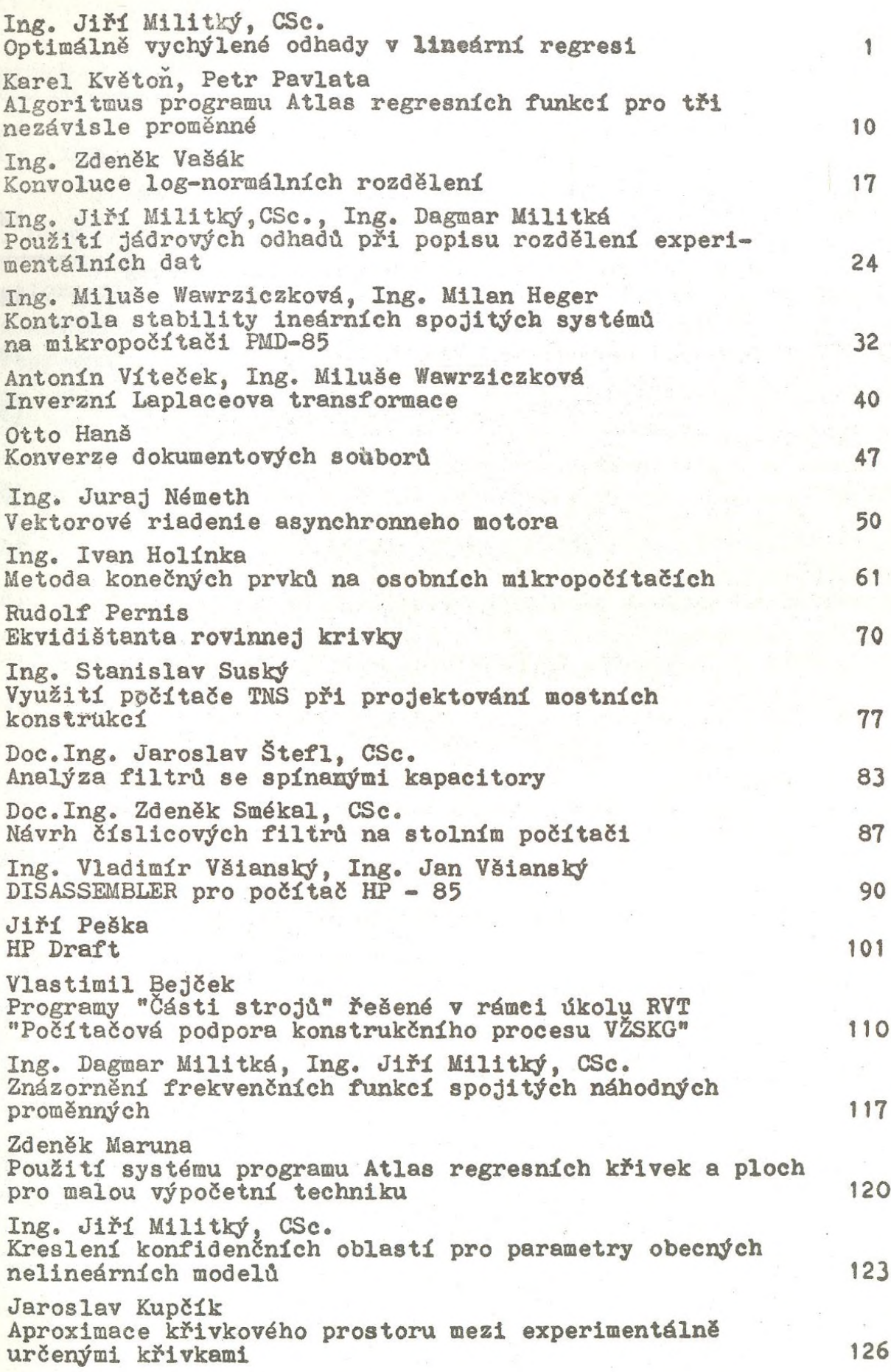

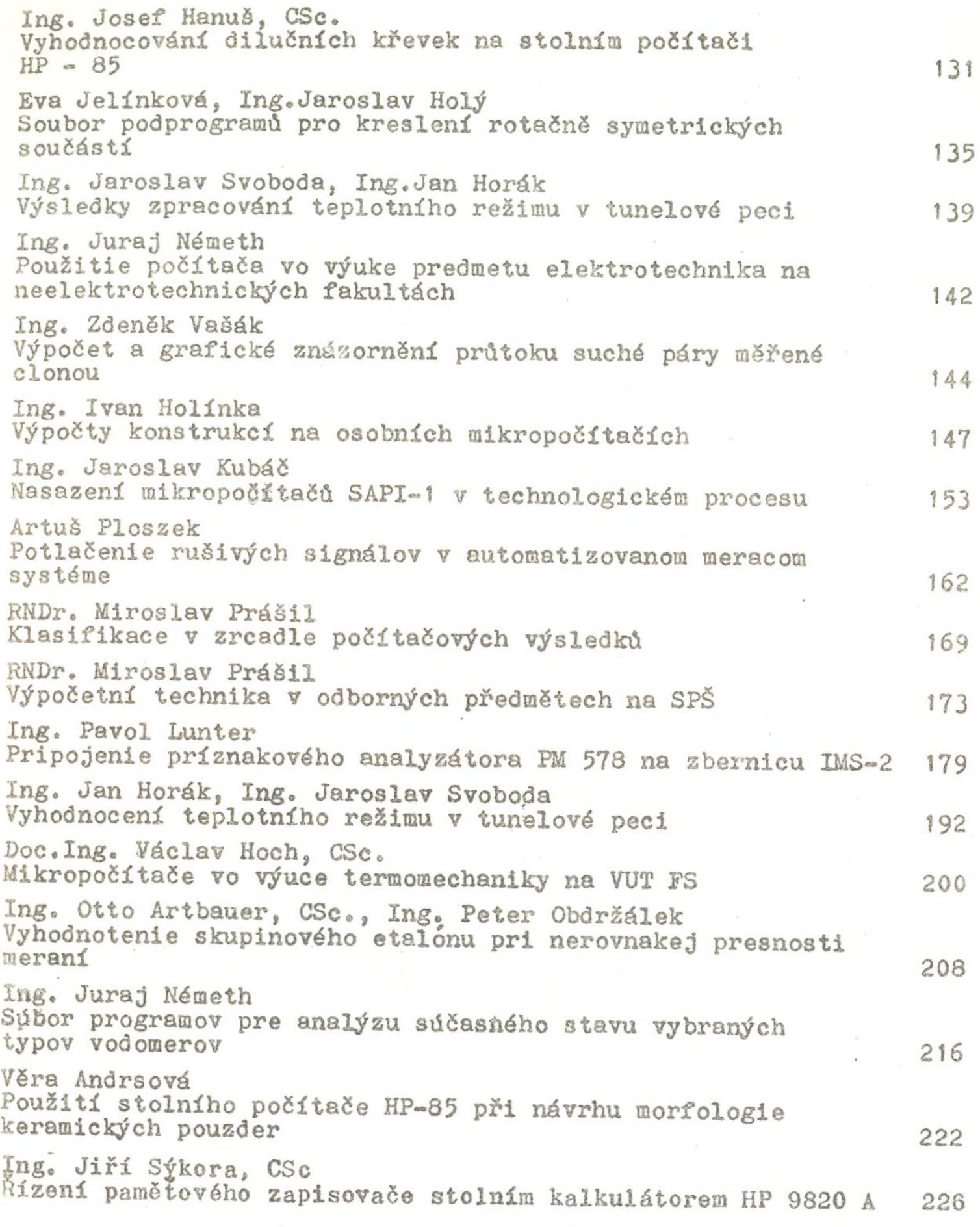

 $\lambda$ 

 $\overline{\phantom{a}}$ 

 $\bar{\tau}$